## Download Adobe Photoshop 2021 ((NEW))

Installing Adobe Illustrator is relatively easy and can be done in a few simple steps. First, go to Adobe's website and select the version of Illustrator that you want to install. Once you have the download, open the file and follow the on-screen instructions. Once the installation is complete, you need to crack Adobe Illustrator. To do this, you need to download a crack for the version of Illustrator that you want to use. Once you have the crack, open the file and follow the instructions to apply the crack. After the crack is applied, you can start using Adobe Illustrator. Again, be sure to back up your files since cracking software can be risky. With these simple steps, you can install and crack Adobe Illustrator.

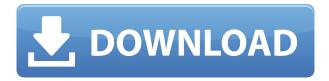

"target=" blank"> Lisa Feleo, a tech support manager for PSA, has been writing for the company since September 2004. She joined Tech Support Alert in 2012. Lisa has a degree in Mass Communication and studies software engineering, but has been a tech support manager for 12 years. Her previous tech support experience includes working as a school guidance counselor, interacting with public education, and managing the installation and support of student computers. She loves Star Wars, video games, and board games. Photoshop is a program that is used by those who are involved in any kind of creative work. It is used in the work of various types of professionals. To receive better results the user has to have a strong and advanced knowledge, so in this review we will talk about the basic tasks that each Photoshop user performs in the course of work they set. Any freelance job is all about deadlines and efficiency. Your projects are probably subject to those aforementioned deadlines. In any case, the basic rule is that you will be receiving more work in fewer hours than if you worked on a fixed schedule. This applies to freelancers with client agreements, but it also applies to freelancers in general. The second option is to make sure that the printer is plugged in and actually working. Many printers come with a light that should turn on when the printer is plugged into a socket. It also should be possible to plug into the wall as opposed to the socket. If the light doesn't turn on, the printer is probably not working. If the printer is indeed not working, you will have to contact the printer manufacturer to find out why, and what you can do to repair or replace it. That usually is rather expensive.

Photoshop CC 2019Activation Code With Keygen Activation {{ Hot! }} 2023

What It Does: A series of easy-to-follow tutorials that will guickly teach your how to use Photoshop as a digital darkroom. With the help of animation, this course teaches you how to operate Photoshop like a photographic darkroom. In Photoshop Adobe provides you a truly versatile filter, effects and manipulations toolset. Photoshop allows you to perform almost any task or change in an image from common image editing operations like edge sharpening to professional and unique effects like in-camera Special Effects, professional retouching, color correction, etc. It is well-equipped to fine-tune your images, compare different imaging options and working environments, and all of this at a fast pace. A complete guide to the essential features and tools in Photoshop without ever having to leave the interface. Whether you're a beginner, intermediate, or advanced photoshop user, this is the quickest way to get a complete overview of the program's capabilities. What It Does: A complete guide to the essential features and tools in Photoshop without ever having to leave the interface. Whether you're a beginner, intermediate, or advanced photoshop user, this is the guickest way to get a complete overview of the program's capabilities. Adobe Lightroom is also a preview tool in the Creative Cloud that allows for basic photo processing to be done. You're able to brighten/darken, change the color temperature and white balance, adjust white balance, adjust for exposure, apply textures, and apply filters. Additionally, filters can be applied as isolated masks which means that you can create your own filter and apply it to your image. 933d7f57e6

## Photoshop CC 2019 Hacked 2022

Adobe Photoshop Infinite, is the ultimate way to work and creates 6D images that allow you to move anything on the canvas. Whether you want to be a photographer or an illustrator, with this feature, everything is possible without limitations. Everything is fluid, and levels of detail can be adjusted interactively, and the edges of many objects are straightened in real time. Adobe Photoshop Infinite is the ultimate way to work and creates 6D images that allow you to move anything on the canvas. Whether you want to be a photographer or an illustrator, with this feature, everything is possible without limitations. Everything is fluid, and levels of detail can be adjusted interactively, and the edges of many objects are straightened in real time.

Avoiding reading a Photoshop document is like driving without a license, not being able to read a map is not akin to understanding a complex web page, and having basic understanding of the underlying technology is not like having a license to drive.

When you use Photoshop to create a document you can convert almost any Photoshop document into another format for use in just about any software. The Command Menu in the upper-left hand corner of the application is one of the most potent and useful dialogs. Its extensive list of actions includes many of Photoshop's most common tools as well as advanced selection and adjustment features. And there is a help button that provides step-by-step instructions and screenshots for nearly any action.

download apk photoshop download filter photoshop cs3 download file crack photoshop cs3 download photoshop cs3 dmg cara download photoshop cs3 di komputer download texture photoshop cs3 download photoshop cs3 64bit full crack free download photoshop cs3 full version free download photoshop cs3 portable full version disco funky photoshop styles free download

For a more creative and visually pleasing layer options, a new custom shape tool allows users to create shapes with a variety of gradient fills, textures and additional text options. A new corrective lens tool is also available for people with vision problems. You'll find that Adobe Photoshop CS5 is packed a short list of amazing new features and enhancements to help you unleash the full potential of this great photo-editing application! With Photoshop CS5, you'll be able to quickly and easily create sophisticated photographic effects and designs, as well as edit, retouch, and enhance photos and illustrations. You'll learn how to layer multiple images and selectively apply adjustment layers, as

well as use the new Liquify Filter, plus you'll see how to create realistic text and 3D structure from scratch. There's no need to rely on a separate graphics program when you can quickly create, convert, or manipulate images directly in Photoshop. This book lets you know what's new, and takes you step by step through the entire process, giving you the skills you need to achieve amazing results in all your photographs & digitals. Photoshop CS4 is the perfect tool for editing and retouching photos and illustrations. With its robust layers and selection tools and powerful image adjustments, you can streamline and enhance your work in almost any type of photo or illustration. The program also offers powerful tools to help you create stylish backgrounds, create stylized effects, and re-create lost elements in your photographs. You'll learn how to use Adobe's powerful palette of tools to add a distinctive character to your pictures.

The new version has several major improvements over the previous version, including the following:

- New Layer Styles panel to help create and edit layer styles.
- Improvements in the Layers panel and Layer Mask panel.
- Increased canvas flexibility in the Tools panel.
- New support for Photoshop 8-bit to 32-bit color support.
- New animation and digital painting capabilities.
- Photoshop has a support for Vectors.
- New export filter support for FireWire and 1920x1200 resolution with FireWire.
- Several other new panels.

The second version has been released by Adobe and features the following important improvements:

- The Editor Brushes panel has been expanded to 2GB of memory and use 64-bit arrays.
- There are now multiple improvements to the Histogram panel and to the adjustments.

Photoshop CS4 introduced a new 3D tool set with material workflows, including bevel/emboss, erode/dilate, and weld tools. The 3D toolset is best suited for modeling of hard surface modeling, and is not widely used for images. With the release of Lightroom CS4 and CS5, the Adobe Lightroom team also launched the new PSE (Photoshop Effects) module, which was a Photoshop plug-in for Photoshop CS4 and CS5 that allowed users to import and manipulate the Photoshop expressions (mainly filters) of the 5.0 Expressions (10.0) interface. This plug-in offered a fast preview of the Photoshop filters which could be shared for feedback with other users.

https://new.c.mi.com/my/post/405352/Rubiks\_Professor\_Cube\_5x5x5\_Solutionpdf https://new.c.mi.com/global/post/474918/Sarin\_Advisor\_5\_1\_Crack\_LINKepub https://new.c.mi.com/my/post/403889/Usb\_Network\_Gate\_60\_Keygen\_HOT https://new.c.mi.com/ng/post/32025/EViews\_90\_Enterprise\_11 https://techplanet.today/post/cmemkeyv2driverwindows10 https://new.c.mi.com/my/post/406702/Delphi\_20133\_Keygen\_UPDATED\_V1\_23  $\label{lem:https://new.c.mi.com/my/post/405155/Relevance\_Lost\_The\_Rise\_And\_Fall\_Of\_Management\_Acc\_https://new.c.mi.com/th/post/754086/Esztertakacsi\_Jewel\_House\_Of\_Lust\_12\_HOT\_Full\_Sets\_https://new.c.mi.com/ng/post/31977/Fixed\_Full\_Hd\_1080p\_Movies\_Blu-ray\_Hindi\_Monsoon\_S\_https://new.c.mi.com/th/post/747269/Cod\_Mw3\_3dm\_Crack\_Downloadtrmdsf\_NEW\_https://writer.dek-d.com/7infremmandzu/writer/view.php?id=2409718\_https://techplanet.today/post/xfer-serum-serial-number-24\_https://techplanet.today/post/godsmack-changes-2004-1080i-hdtvrip-full\_https://techplanet.today/post/generalszerohourmaps8playerstop-download$ 

Photoshop has been the industry leader when it comes to pay-for-use photoediting software. With its "Save as Photoshop" feature, users can share photos with others in the industry and make changes without having to worry about results if they do not continuously access the Change History before closing Photoshop. Other programs that are not subscription-based are slow to keep up with features, and sometimes the features are missing altogether. Photoshop is loved by designers both new and old, because it is incredibly powerful, reliable, and has been an industry leader for decades. In 2016, the open source alternative GIMP, which performs similarly to Photoshop, was released. This is a great alternative to Photoshop, though it does not come with access to the cloud services and a yearly subscription fee. Since its release, Elements has been a great option for hobbyist and non-professionals who just need to edit a few photos or do some basic design, but never as a tool that professionals would take for granted. Sketch is another program that is still a great alternative for those who do not like (or do not need) subscription-based software. Elements allows for saved projects that can be exported to other programs, along with basic text editing capabilities that no other programs can boast. Photoshop has a long record of not only showing it is a great product for designers and developers, but has been an industry leader in the photo editing world for decades. It has been the de-facto standard for many people for years, and was even cited as the most used and top product of 2015 by the largest businesses in the world.

Elements also offers multiple brushes, multiple layers, several blending effects, a number of auto-enhance features including levels, curves, curves, unsharp mask, spot healing, and spot removal, and a number of photo editing tools, and it offers additional camera RAW editing tools that you can use to make adjustments to your RAW files. If you tell Elements that a camera RAW file came from your camera, Elements will allow you to view it on its web viewer layout and offer a few basic adjustments. These include white balance

adjustments, and the color of the picture. Elements also offers RAID compression, pattern creation, JPEG, GIF, PNG, and TIFF files, and it supports images from Microsoft.bmp,.emf,.eml,.jpeg,.jpeg,.jpeg,.jpeg2000,.png, and.tif file formats. Macs have also seen some updates with the new Mac OS Mojave. There's now improved editing tools in the Text toolset, especially when editing Individual fonts and complex text elements. There's new options to keep your windows updated with the latest changes, as well as other improvements to Adobe's PDF file handling and new tools. Photoshop has also been updated with updates to recorded media playback. You can now play back audio files using the Audio Clip Playback plugin. You can also use the new Content-Aware Fill and Content-Aware Move tools to get rid of unwanted elements in existing media, such as JPEG images. There are changes to the Behance online workspace. There are many other welcome changes to come.